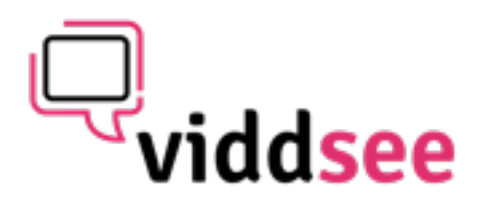

## FILM UPLOAD REQUIREMENTS

## **Video**

- **• Codec:** H.264
- **• Frame rate:** 24, 25, or 30 FPS (Constant) We accept videos with frame rates of 24 (or 23.976), 25, and 30 (or 29.97). If you know the frame rate of your footage, it's best to encode your final video at the same frame rate. However, if your footage exceeds 30 FPS (frames per second), you should encode your video at half that frame rate. For example, if you shot at 60 FPS, you should encode your final video at 30 FPS. If you're uncertain what frame rate you shot at, set your frame rate to either "Current" or 30 FPS. If there is an option for **keyframes**, choose the same value you used for frame rate. **Important:** Always choose "constant" frame rate instead of "variable" frame rate.
- **• Bit rate:** 2,000 5,000 kbps (SD) / 5,000 10,000 kbps (720p HD) / 10,000 20,000 kbps (1080p HD) Bit rate (aka data rate) controls both the visual quality of the video and its file size. In most video editors, this is measured in kilobits per second (kbps). When you have the option, choose a "variable" bit rate and set the target to at least 2,000 kbps for standard definition (SD) video or 5,000 kbps for HD.
- **• Resolution:** 640 pixels wide (SD) or 1280 pixels wide (HD) Common resolutions for SD video include 640 x 480 px (4:3 aspect ratio) and 640 x 360 px (16:9 aspect ratio). The most common setting for HD video is 1280 x 720 px (16:9 aspect ratio). Filmmakers have the option to present their videos at 1080p. 1920 x 1080 px is the most common resolution for 1080p video.

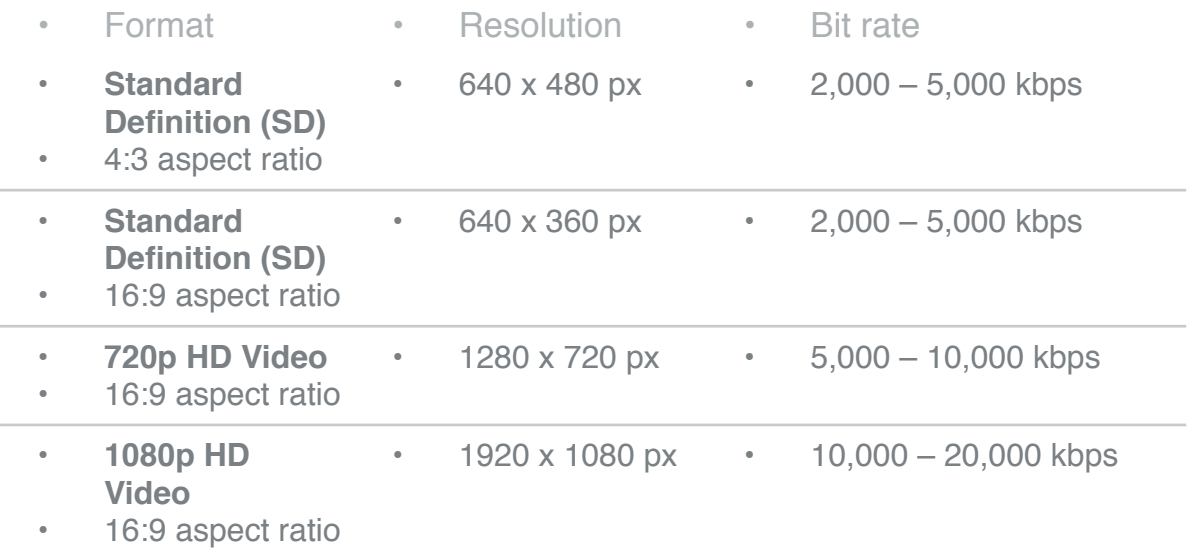

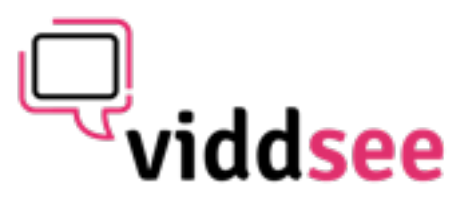

## FILM UPLOAD REQUIREMENTS

## **Audio**

- **• Codec:** AAC-LC (Advanced Audio Codec) For best results, we recommend using AAC-LC (low complexity) for the audio codec. Viddsee does not accept ER-AAC-LD.
- **• Data rate:** 320 kbps For best results, encode your audio at constant rate of 320 kbps.
- **• Sample rate:** 48 kHz

For best results, set your audio sample rate to 48 kHz. If your working setting is already less than or equal to 48 kHz, leave it as is.